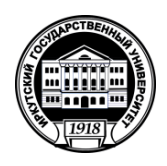

**Министерство науки и высшего образования Российской Федерации** федеральное государственное бюджетное образовательное учреждение высшего образования **«Иркутский государственный университет»** ФГБОУ ВО «ИГУ» **Кафедра естественнонаучных дисциплин**

> УТВЕРЖДАЮ Декан факультета сервиса и рекламы

\_\_\_\_\_\_\_\_\_\_\_\_\_\_\_\_\_ В.К. Карнаухова

«20» июня 2019 г.

## **Рабочая программа дисциплины (модуля)**

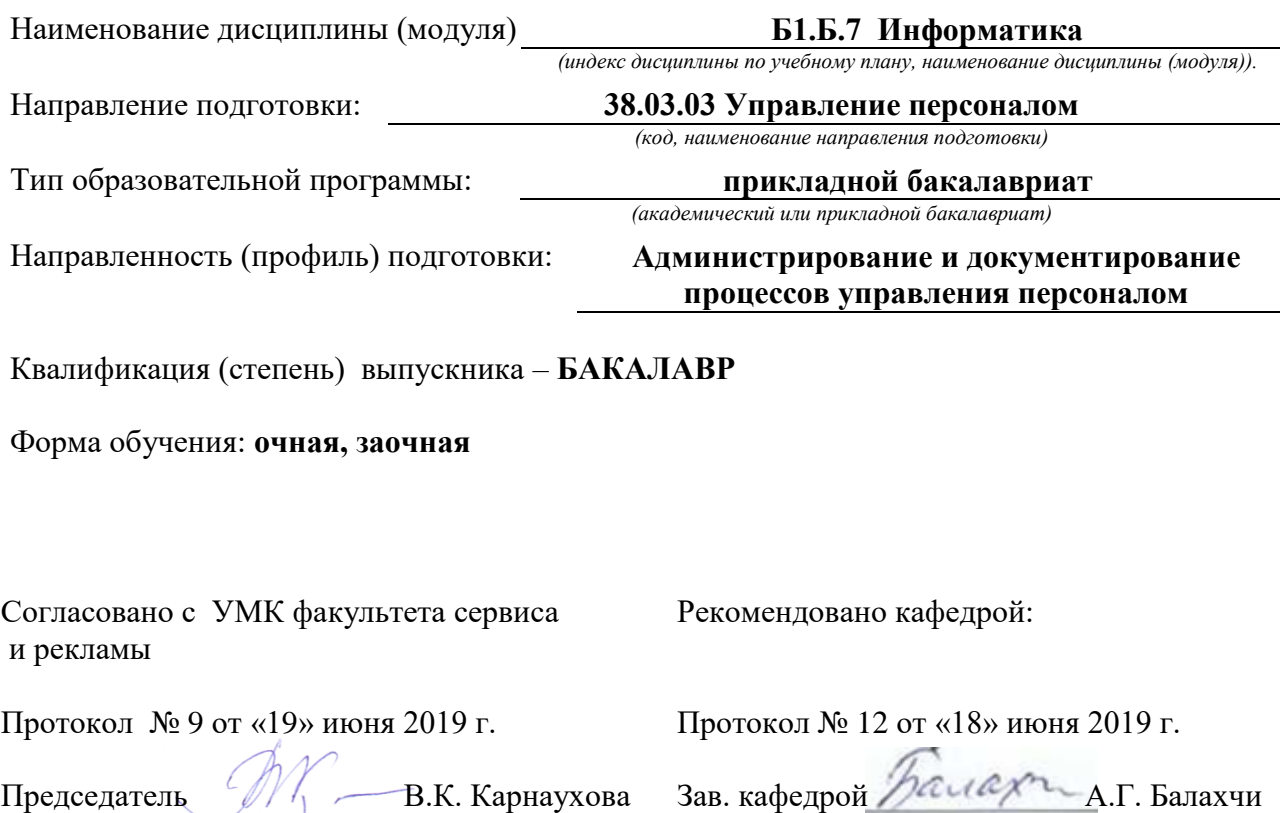

Иркутск 2019 г.

# **Содержание**

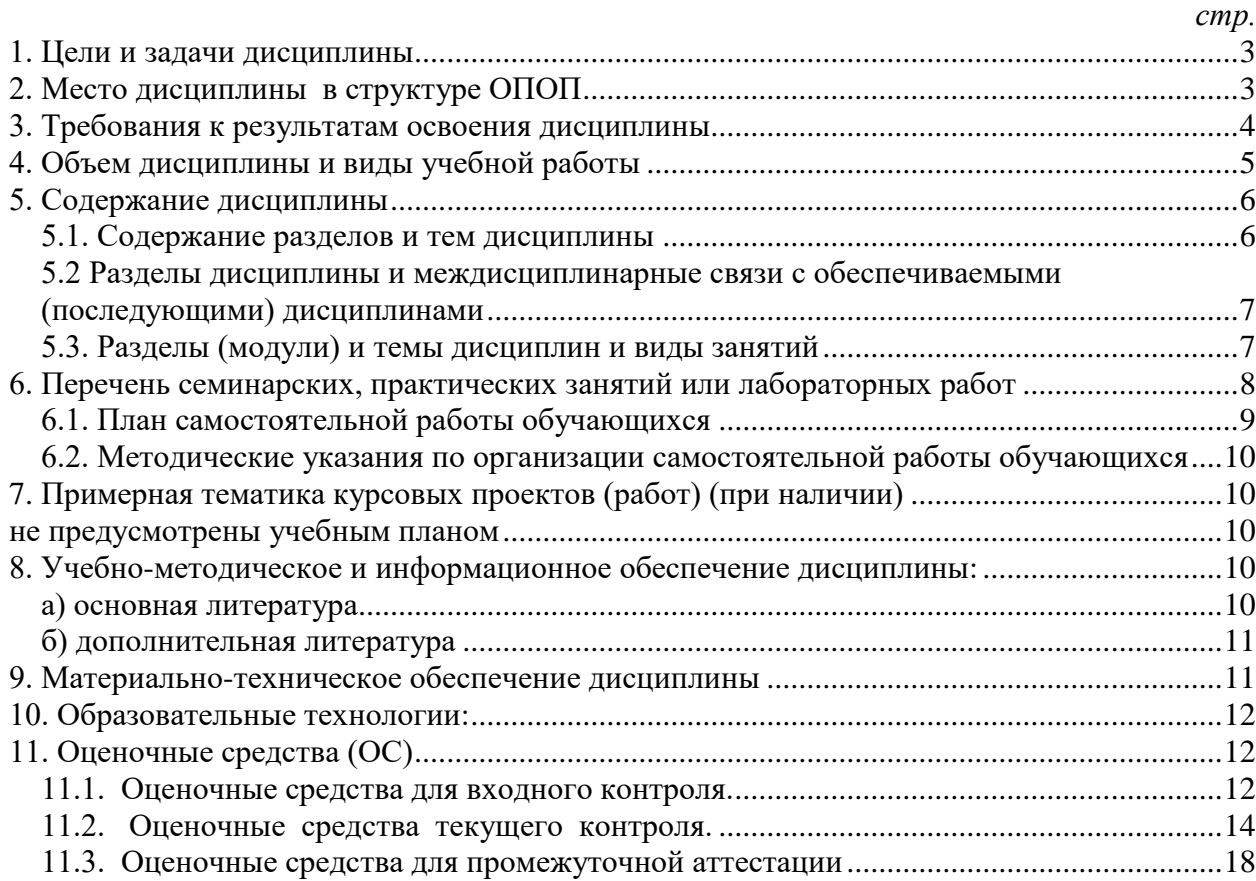

### **1. Цели и задачи дисциплины**

<span id="page-2-0"></span>Данный курс вводит студентов в современные проблемы теоретической информатики. Основной акцент в курсе делается на методологические аспекты и математический аппарат информатики, составляющие ядро широкого спектра научнотехнических и социально-экономических информационных технологий, которые реально используются современным мировым профессиональным сообществом в теоретических исследованиях и практической деятельности.

Цель дисциплины – развитие компетенций студентов в области применения теоретического аппарата информатики при решении профессиональных информационных задач;выработка навыков информационного моделирования процессов и обучение приемам работы с информацией.

В соответствии с целью, в ходе преподавания курса решается ряд учебных и развивающих задач. Во-первых, обеспечение преемственности с школьным курсом информатики и информационно-коммуникационых технологий (ИКТ). Во-вторых, обзор современного состояния информатики как науки и её место в системе наук, основные тренды информатизации общества, обеспечение ориентации студентов в современных концепциях развития информационно-коммуникационных технологий. В-третьих, освоение студентами компетенций, обеспечивающих возможность эффективного решения практических задач по продвижению бизнеса посредством современных телекоммуникационных технологий. В-четвертых, формирование у студентов профессионального понятийного аппарата и развитие качеств мышления, позволяющих студенту самостоятельно усваивать постоянно возобновляющуюся информацию.

### **2. Место дисциплины в структуре ОПОП**

<span id="page-2-1"></span>Данная дисциплина относится к обязательным базовым дисциплинам Б1 ФГОС ВО. Данная дисциплина является предшествующей для таких дисциплин курса, как:

- Организация и технология документационного обеспечения управления;
- Защита персональных данных, автоматизация управленческой деятельности;
- Мировые информационные ресурсы и сети

**Входные требования для освоения дисциплины** (на основании стандарта основного общего образования по информатике и ИКТ, обязательного минимума содержания основных образовательных программ):

#### *Знать/понимать*:

- правила техники безопасности при работе с ПК;
- виды информационных процессов;
- примеры источников и приемников информации;
- единицы измерения количества и скорости передачи информации;
- принцип дискретного (цифрового) представления информации
- основные свойства алгоритма;
- типы алгоритмических конструкций: следование, ветвление, цикл; понятие вспомогательного алгоритма;
- программный принцип работы компьютера;
- назначение и функции используемых информационных и коммуникационных технологий

*Уметь:*

 выполнять базовые операции над объектами: цепочками символов, числами, списками, деревьями; проверять свойства этих объектов; выполнять и строить простые алгоритмы;

- оперировать информационными объектами, используя графический интерфейс: открывать, именовать, сохранять объекты, архивировать и разархивировать информацию, пользоваться меню и окнами, справочной системой; предпринимать меры антивирусной безопасности:
- оценивать числовые параметры информационных объектов и процессов: объем памяти, необхолимый для хранения информации; скорость передачи информации;
- искать информацию с применением правил поиска (построения запросов) в базах данных, компьютерных сетях, некомпьютерных источниках информации (справочниках и словарях, каталогах, библиотеках) при выполнении заданий и проектов по различным учебным дисциплинам;
- пользоваться персональным компьютером и его периферийным оборудованием (принтером, сканером, модемом, мультимедийным проектором, цифровой камерой, цифровым датчиком); следовать требованиям техники безопасности, гигиены, эргономики и ресурсосбережения при работе со средствами информационных и коммуникационных технологий;

### Использовать приобретенные знания и умения в практической деятельности и повседневной жизнидля:

- создания простейших моделей объектов и процессов в виде изображений и  $\bullet$ чертежей, динамических (электронных) таблиц, программ (в том числе в форме блок-схем);
- проведения компьютерных экспериментов с использованием готовых моделей объектов и процессов;
- создания информационных объектов, в том числе для оформления результатов учебной работы;
- организации индивидуального информационного пространства, создания личных коллекций информационных объектов;
- передачи информации по телекоммуникационным каналам в учебной и личной переписке, использования информационных ресурсов общества с соблюдением соответствующих правовых и этических норм.

### 3. Требования к результатам освоения дисциплины

<span id="page-3-0"></span>Процесс изучения дисциплины направлен на формирование следующих компетенний:

 $-$  ONK-10 способность решать стандартные задачи профессиональной деятельности на основе информационной и библиографической культуры с применением информационно-коммуникационных технологий и с учетом основных требований информационной безопасности

- ПК-5 знание основ научной организации и нормирования труда, владением навыками проведения анализа работ и анализа рабочих мест, оптимизации норм обслуживания и численности, способностью эффективно организовывать групповую работу на основе знания процессов групповой динамики и принципов формирования команды и умение применять их на практике.

### В результате изучения дисциплины обучающийся должен:

### Знать:

- Отличительные особенности информационного общества;
- Нормативно-правовую базу процессов информатизации;
- Основные тренды процессов информатизации;  $\bullet$
- Основные способы и средства получения, хранения, переработки информации  $\bullet$
- Особенности представления информации в компьютере;
- $\bullet$ Устройства ПК, их назначение и характеристики;
- $\bullet$ Основные виды программного обеспечения;
- Виды компьютерных сетей, отличительные особенности, назначение;
- Основные сервисы сети Интернет, их возможности для реализации

практических залач:

Уметь:

Оценивать свойства информации;

Выбирать и применять необходимое программное обеспечение для решения  $\bullet$ конкретных практических задач по обработке информации;

- Структурировать информацию посредством иерархической файловой системы;
- Создавать информационные модели объектов, процессов.  $\bullet$

Использовать компьютерные сети для организации процесса передачи информации при решении практических задач;

- Использовать сервисы сети Интернет при решении практических задач;
- Использовать антивирусные средства для обеспечения защиты информации;  $\bullet$
- Создавать архивные копии информации для обеспечения её сохранности.  $\bullet$

### Иметь представление о:

- Месте информатики в системе наук;
- Способах подключения и настройки устройств ПК;  $\bullet$
- Основах информационной безопасности.

### Владеть навыками:

- Работы с компьютером, как средством управления информации;  $\bullet$
- Поиска информации в разных источниках;  $\bullet$
- Создания отчетов и презентаций по результатам выполненного исследования.  $\bullet$

### <span id="page-4-0"></span>4. Объем дисциплины и виды учебной работы

### Очное обучение

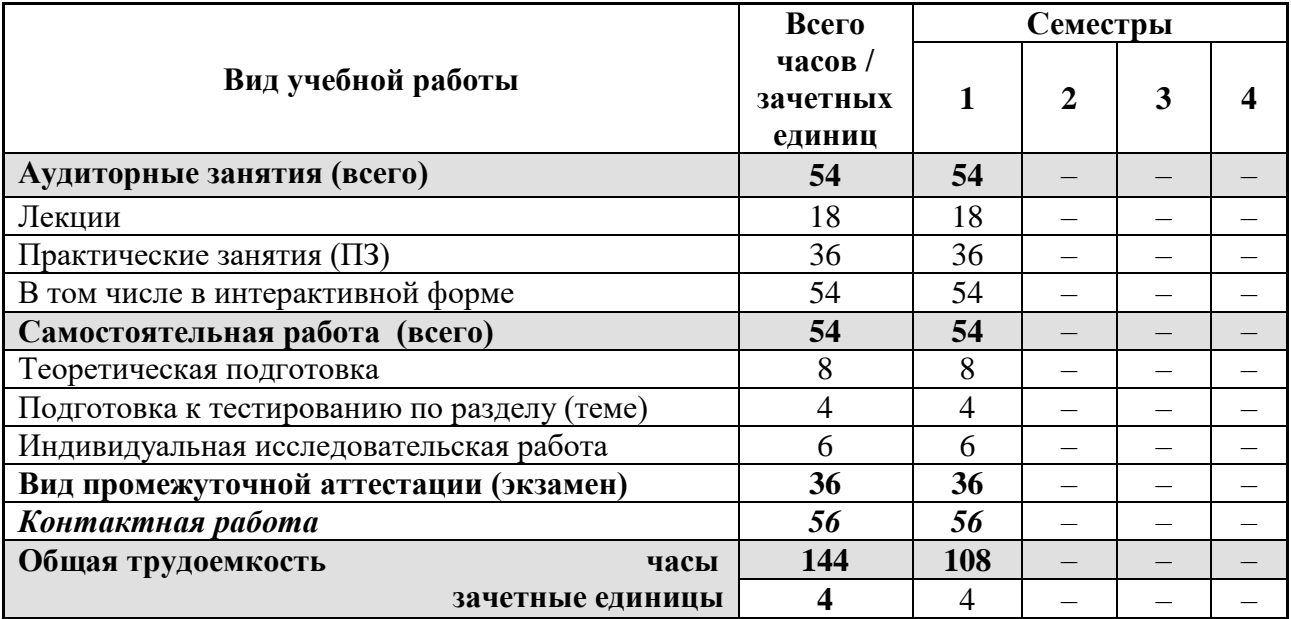

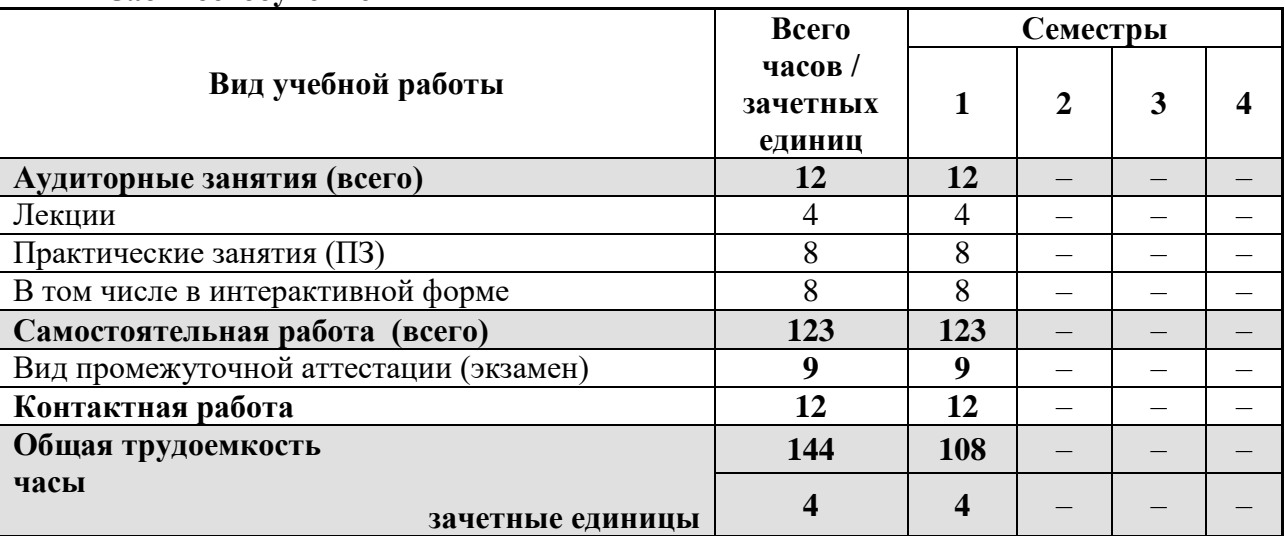

### **Заочное обучение**

### <span id="page-5-0"></span>**5. Содержание дисциплины**

#### <span id="page-5-1"></span>**5.1. Содержание разделов и тем дисциплины**

### **Раздел 1. Информатика как наука и сфера практической деятельности**

Тема 1. Место информатики и ИКТ в современном мире. Основные тренды информатизации. Нормативно-правовая база процессов информатизации современного общества. Информатика как наука и сфера практической деятельности.

### **Раздел 2. Информация и кодирование**

Тема 2. Теория информации. Понятие информации. Свойства информации. Действия с информацией. Информационные процессы.

Тема 3. Измерение информации. Вероятностный и алфавитный подход.

Тема 4. Кодирование текстовой информации. Основные виды кодов. Кодировки кириллицы.

Тема 5. Кодирование числовой информации. Системы счисления

Тема 6. Кодирование графической информации. Глубина цвета. Цветовые схемы (RGB, CMYK).

#### **Раздел 3. Аппаратное обеспечение ПК**

Тема 7. Поколения ПК. Основные направления развития современной компьютерной техники..

Тема 8. Магистрально-модульный принцип ПК. Устройства ввода, вывода, хранения и передачи информации, их разновидности и основные характеристики

Тема 9. Аппаратные гаджеты.

### **Раздел 4. Программное обеспечение ПК**

Тема 10. Классификация программного обеспечения (ПО). Системное ПО. Прикладное ПО. Утилиты. Драйверы. Программная и аппаратная совместимость ПК.

Тема 11. Файловая система. Понятие о файлах и директориях. Полное имя файла. Шаблоны имен файлов. Файловые системы Windows.

#### **Раздел 5. Коммуникационные технологии**

Тема 12. Компьютерные сети. Локальные и глобальные сети.Адресация в Интернете.

Тема 13. Основные сервисы сети Интернет. Сервисы Web-2.

Тема 14. Информационный поиск. Каталоги. ИПС. Индексация сайтов. Алгоритмы ранжирования. Расширенный поиск. Белый и желтый поиск.

Тема 15. Сервисы Google для решения практических задач.

Тема 16. Сервисы Yandex для решения практических задач.

### **Раздел 6. Основы информационной безопасности**

Тема 17.Основы информационной безопасности. Понятие**.** Нормативные документы. Исторические аспекты.Политика информационной безопасности.

Тема 18.Компьютерные вирусы.Понятие компьютерного вируса. Классификация компьютерных вирусов. Антивирусные средства.

### <span id="page-6-0"></span>**5.2 Разделы дисциплины и междисциплинарные связи с обеспечиваемыми(последующими) дисциплинами**

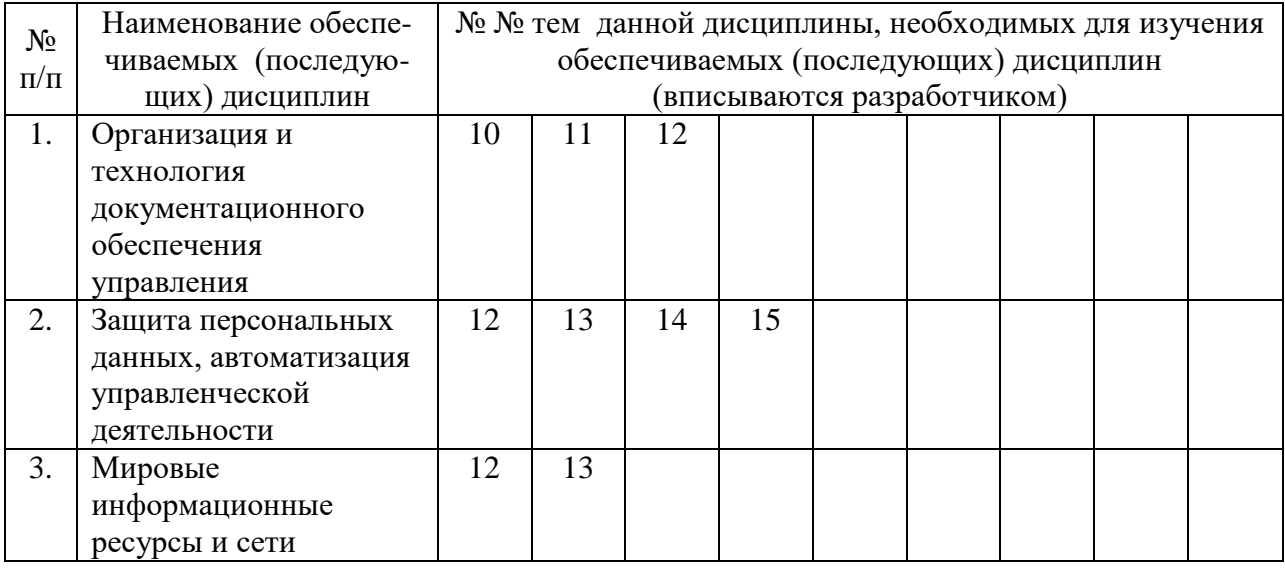

### **5.3. Разделы (модули) и темы дисциплин и виды занятий**

#### <span id="page-6-1"></span>**Очная форма обучения**

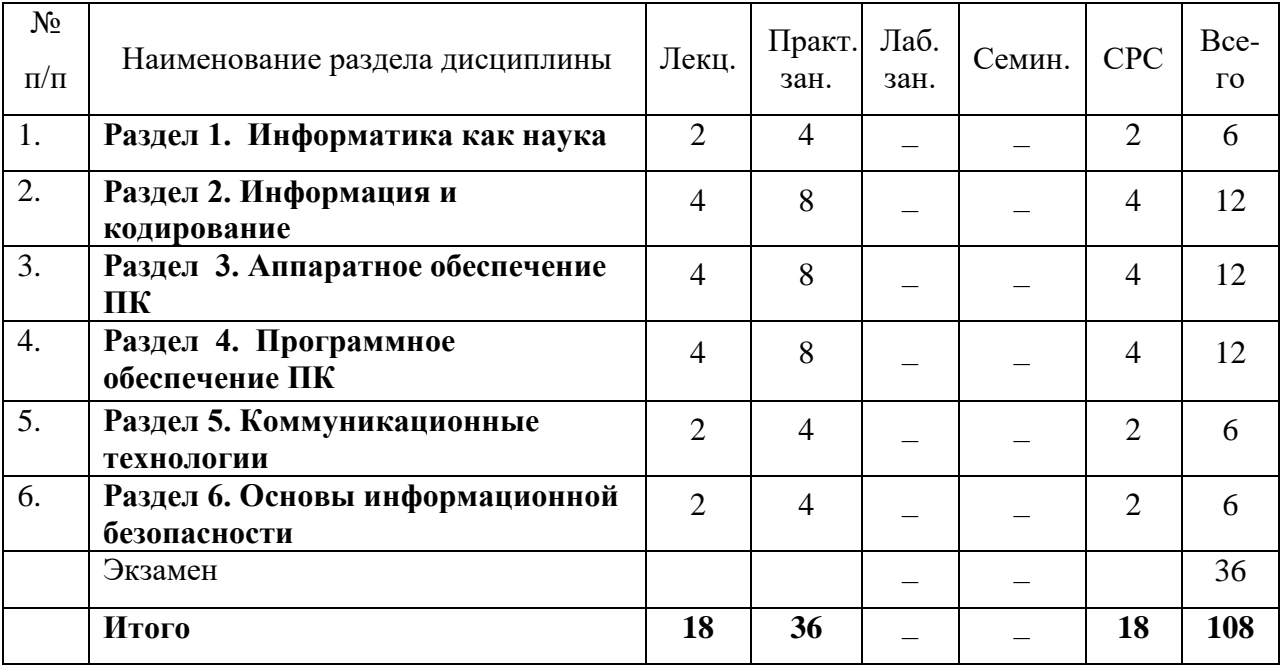

#### <span id="page-7-0"></span>Форми-Опеноч-**No темы** Трудо- $N<sub>o</sub>$ Наименование семинаров, практических руемые дисципл емкость ныесредст- $\Pi/\Pi$ и лабораторных работ компеины (часы)  $\mathbf{B}a$ теннии Техника безопасности при работе с ПК. 1. 1. **YO** Основы работы в ОС Windows.  $\mathbf{1}$  $\Pi$ Графический интерфейс.  $\overline{2}$ .  $\overline{2}$ . Создание комплексных документов. **YO**  $\mathbf{1}$  $\Pi$  $\overline{3}$ .  $\overline{3}$ . Стандартные программы Windows.  $y_0$  $\mathbf{1}$ Решение задач на расчет количества  $\Pi$ информации.  $\overline{4}$  $\overline{4}$ . Таблицы кодов. Изменение кодировки  $\Pi$  $\mathbf{1}$  $\Pi$ web-документов.  $\overline{5}$  $\overline{5}$ Перевод чисел в системы счисления. **YO**  $\mathbf{1}$ Решение задач.  $\Pi$ 6 Стандартные графические программы. 6 Сохранение изображение в файлах **YO**  $\mathbf{1}$  $\Pi$ разных типов. Решение задач на расчет количества графической информации.  $\overline{7}$  $\overline{7}$ Устройства ПК. Систематизация  $\overline{y}_0$ информации о устройствах ПК. Поиск  $\mathbf{1}$  $\Pi$ информации в сети Интернет.  $\overline{8}$  $\overline{8}$ Создание текстовых документов. Ввод  $VQ$  $\mathbf{1}$ текста в соответствии с ГОСТ 2.105-95.  $\Pi$ 9  $\mathbf{Q}$ Сохранение текстовых документов в  $O$  $TK-10$ **YO** разных форматах. Работа с внешними  $\mathbf{1}$  $\Pi K-5$  $\Pi$ запоминающими устройствами.  $\overline{10}$  $\overline{10}$ Форматирование абзацев. Стилевое **yo**  $\mathbf{1}$ форматирование.  $\Pi$  $\overline{11}$  $\overline{11}$ Файлы и папки. Свойства файлов. Действия над файлами. Программа **YO**  $\mathbf{1}$  $\Pi$ проводник. Архивация файлов. Поиск файлов на локальном компьютере.  $12$  $12$ Форматирование таблиц. Вставка  $\overline{V}$  $\mathbf{1}$ графических объектов.  $\Pi$ Сервисы сети Интернет. Электронная 13 13 **YO**  $\mathbf{1}$ почта. Настройки аккаунта.  $\Pi$  $\overline{14}$  $\overline{14}$ Электронные таблицы. Условное  $\overline{y}_0$ форматирование. Проверка данных.  $\mathbf{1}$  $\Pi$ Формулы. Условная функция ЕСЛИ  $\overline{VQ}$ 15 15  $\mathbf{1}$  $\Pi$ Функции электронных таблиц.  $\overline{y_0}$ 16 16  $\mathbf{1}$  $\Pi$  $\overline{17}$  $\overline{17}$ Моделирование в среде электронных  $\overline{y_0}$  $\mathbf{1}$ таблиц. Подбор параметра.  $\Pi$  $\overline{y_0}$  $\overline{18}$  $\overline{18}$ Проект «Принятие решения»  $\mathbf{1}$  $\Pi$

### 6. Перечень семинарских, практических занятий или лабораторных работ

# **6.1. План самостоятельной работы обучающихся**

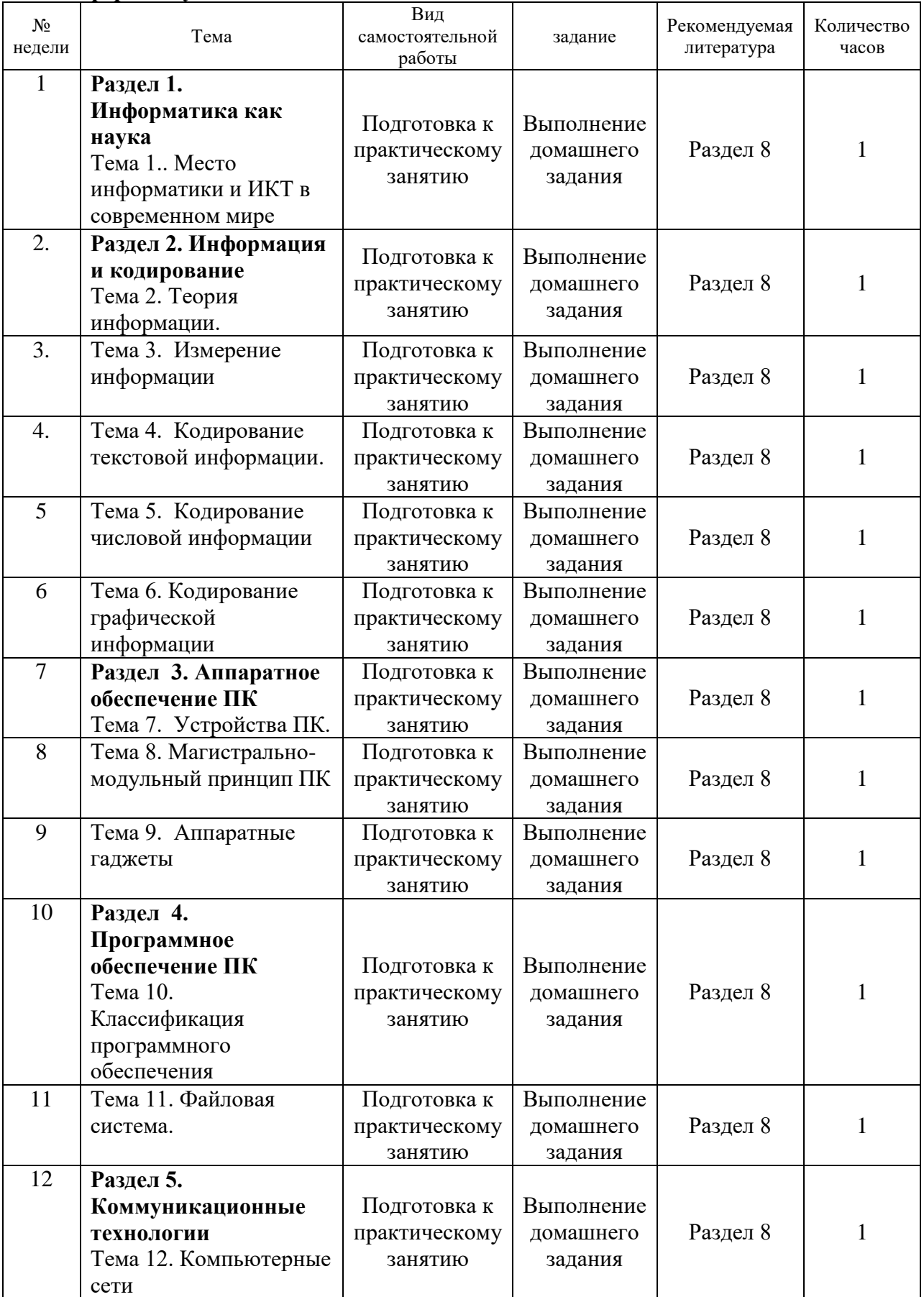

# <span id="page-8-0"></span>**Очная форма обучения**

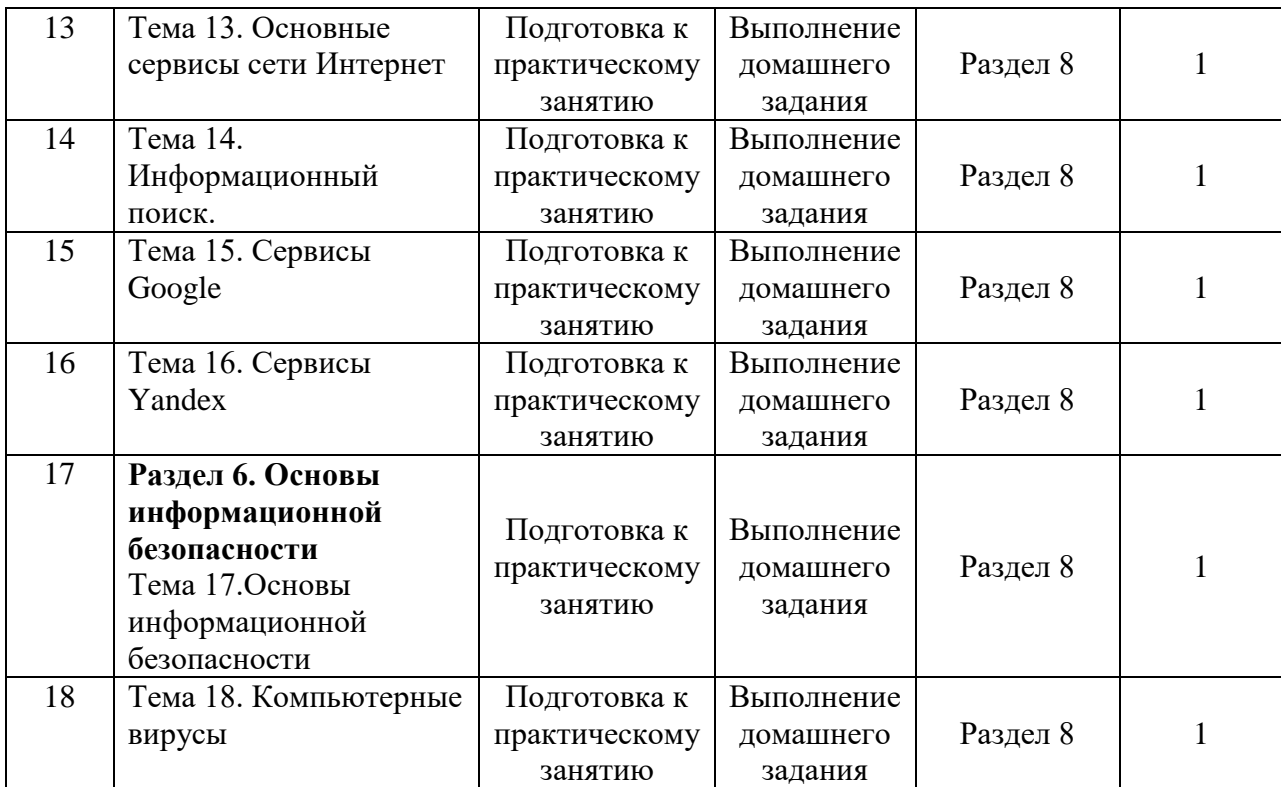

### <span id="page-9-0"></span>**6.2. Методические указания по организации самостоятельной работы обучающихся**

В течение семестра студент выполняет самостоятельные заданий, готовится к тестированию и проходит тестирование. Задания направлены на репродуктивную деятельность, творческую работу, требующую анализа информации, которую можно получить на лекционных занятиях, в специальной литературе, и преломления полученных знаний в формировании мировоззрения и своей профессиональной деятельности

### <span id="page-9-1"></span>**7. Примерная тематика курсовых проектов (работ) (при наличии)**

<span id="page-9-2"></span>не предусмотрены учебным планом

#### <span id="page-9-3"></span>**8. Учебно-методическое и информационное обеспечение дисциплины:**

#### **а) основная литература**

<span id="page-9-4"></span>1. Экономическая информатика [Электронный ресурс] : учеб.и практикум для бакалавриата и магистратуры : учеб. для студ. вузов, обуч. по экон. направл. и спец. / отв. Ю. Д. Романова. - ЭВК. - М. :Юрайт, 2014. - 495 с. - (Бакалавр и магистр. Академический курс). - Режим доступа: . - Режим доступа: ЭЧЗ "Библиотех". - Неогранич. доступ. - ISBN 978-5-9916-0432-1 :

2. Информатика и программирование. Основы информатики [Электронный ресурс] : учеб.для студ. вузов, обуч. по направл. подгот. "Программная инженерия". - ЭВК. - М. : Академия, 2012. - Режим доступа: . - Режим доступа: ЭЧЗ "Библиотех". - 20 доступов. - ISBN 978-5-7695-8144-1 :

3. Курзыбова, Яна Владимировна. Средства создания динамических web-сайтов [Электронный ресурс] : учеб.пособие / Я. В. Курзыбова. - ЭВК. - Иркутск : ИГУ, 2011. - Режим доступа: . - Режим доступа: ЭЧЗ "Библиотех". - Неогранич. доступ. - ISBN 978-5- 9624-0558-2 :

4. Информатика [Электронный ресурс] : учеб.для студ. вузов, обуч. по спец. 080801 "Прикл. информатика" и др. экон. спец. / под ред. В. В. Трофимова. - ЭВК. - М. :Юрайт ; [Б. м.] : Высш. образование, 2010. - Режим доступа: . - Режим доступа: ЭЧЗ "Библиотех". - Неогранич. доступ. - ISBN 978-5-9916-0255-6. - ISBN 978-5-9692-0422-5 :

### **б) дополнительная литература**

<span id="page-10-0"></span>1. Акулов, Олег Анатольевич. Информатика : базовый курс: учебник / О. А. Акулов, Н. В. Медведев. - 6-е изд., испр. и доп. - М. : Омега-Л, 2009. - 574 с. : ил. ; 21 см. - (Высшее техническое образование). - ISBN 978-5-370-01022-4 : всего 39

2. Степанов, Анатолий Николаевич. Информатика : учеб. пособие / А. Н. Степанов. - 5-е изд. - СПб. : Питер, 2008. - 764 с. : ил. ; 24 см. - (Учебник для вузов). - ISBN 978-5- 469-01348-8 : всего 17

3. Шпаргалка по информатике . - М. : Окей-книга, 2009. - 40 с. ; 20 см. - (Скорая помощь студенту). - ISBN 978-5-9745-0480-8 : всего 49

4. Кудинов, Верний Иванович. Практикум по основам современной информатики [Электронный ресурс] / Ю. И. Кудинов, Ф. Ф. Пащенко, А. Ю. Келина. - Москва : Лань", 2011. - 350 с. : ил. - Режим доступа: ЭБС "Издательство "Лань". - Неогранич. доступ. - Библиогр.: с. 344 (13 назв.). - ISBN 978-5- 8114-1152-8

5. Кудинов, Юрий Иванович. Основы современной информатики [Текст] : учеб. / Ю. И. Кудинов, Ф. Ф. Пащенко. - Москва : Лань", 2016. - 256 с. : ил. ; 84х108 1/32. - Режим доступа: http://e.lanbook.com/books/element.php?pl1\_id=86016. - Режим доступа: ЭБС "Издательство Лань". - Неогранич. доступ. - Библиогр.: с. 250-251. - ISBN 978-5-8114- 0918-1 :

<span id="page-10-1"></span>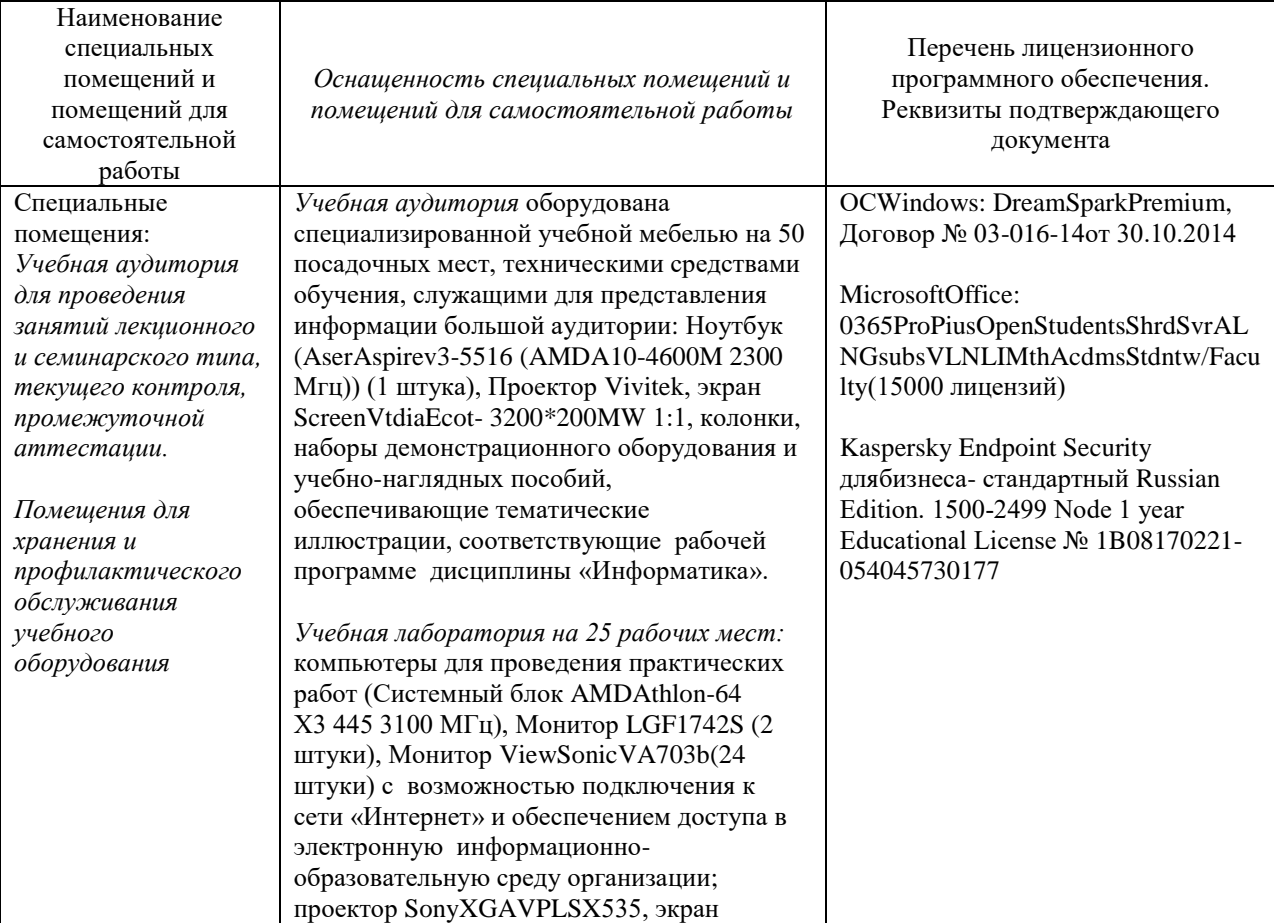

### **9. Материально-техническое обеспечение дисциплины**

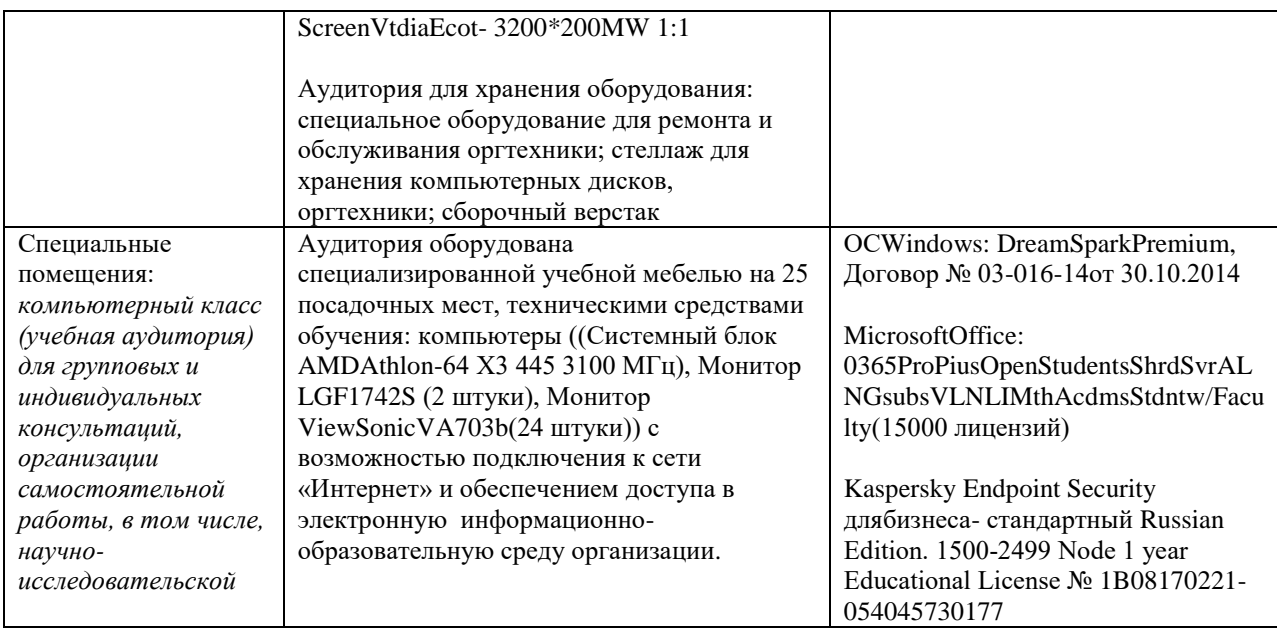

### 10. Образовательные технологии:

<span id="page-11-0"></span>Лекционные занятия проводятся в форме проблемных лекций Практические занятия реализуются с использованием:

- технологии развития критического мышления;
- дистанционных образовательных технологий.

### 11. Оценочные средства (ОС)

#### <span id="page-11-1"></span>11.1. Оценочные средства для входного контроля.

<span id="page-11-2"></span>Дано:  $a = 16_{10}$ ,  $b = 18_{10}$ . Какое из чисел с, записанных в двоичной системе, отвечает условию  $a < c < b$ .

 $1) 10 000_2$ 

 $\overline{G}$  $2) 10 001_2$ 

 $\circ$  $3) 10 101_2$ 

 $\circ$ 4) 10 010 $_2$ 

Для групповых операций с файлами используются маски имён файлов. Маска представляет собой последовательность букв, цифр и прочих допустимых в именах файлов символов, в которых также могут встречаться следующие символы:

Символ «?» (вопросительный знак) означает ровно один произвольный символ.

Символ \*\*» (звёздочка) означает любую последовательность символов произвольной длины, в том числе «\*» может задавать и пустую последовательность.

Определите, какое из указанных имён файлов удовлетворяет маске:  $??$ pri\*.?\*

1) napri.q

 $2)$  pripri.txt

3) privet.doc

О 4) 3priveta.c

Пятизначное число формируется из цифр 0, 1, 3, 5, 7, 9. Известно, что число сформировано по следующим правилам:

а) число делится без остатка на 10;

б) модуль разности любых двух соседних цифр не менее 1. Какое из следующих чисел удовлетворяет всем приведенным условиям?

 $\circ$ 1) 56711

C 2) 19910

C 3) 75310

C 4) 11110

На диаграмме показано количество участников тестирования по предметам в разных регионах России.

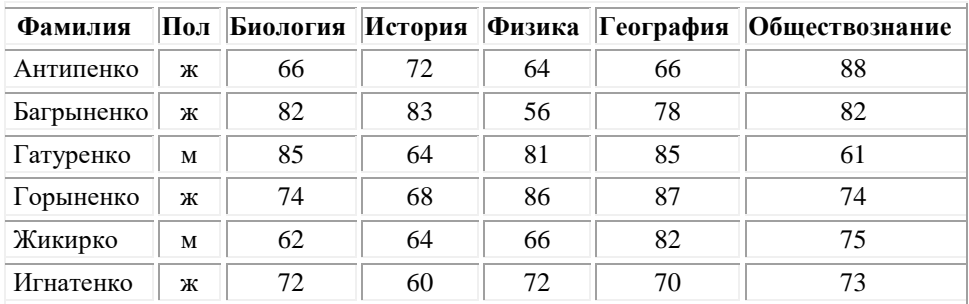

Сколько записей удовлетворяют условию «Пол = 'м' ИЛИ Биология = География»?

Ю  $1) 2$ 2) 3 C 3) 4  $\circ$ 4) 5

В электронной таблице значение формулы =СРЗНАЧ(С2:С5) равно 3. Чему равно значение формулы =СУММ(С2:С4), если значение ячейки С5 равно 5?

О 1) 1  $\mathcal{C}$ 2) 7  $\mathcal{C}$  $3) - 4$  $\circ$ 4) 4

В соревновании принимают участие 300 спортсменов. Для реализации базы данных необходимо закодировать номер каждого спортсмена. Какое наименьшее количество бит необходимо для кодирования номера спортсмена?

 $\mathbb{C}$ 1) 8 C 2) 9  $\subset$ 3) 10  $\subset$ 4) 150

**309.** Считая, что каждый символ кодируется одним байтом, оцените в байтах информационный объём следующего предложения из есенинского стихотворения «Берёза»:

**Белая берёза под моим окном принакрылась снегом, точно серебром.**

На диаграмме показано количество участников тестирования по предметам в разных регионах России.

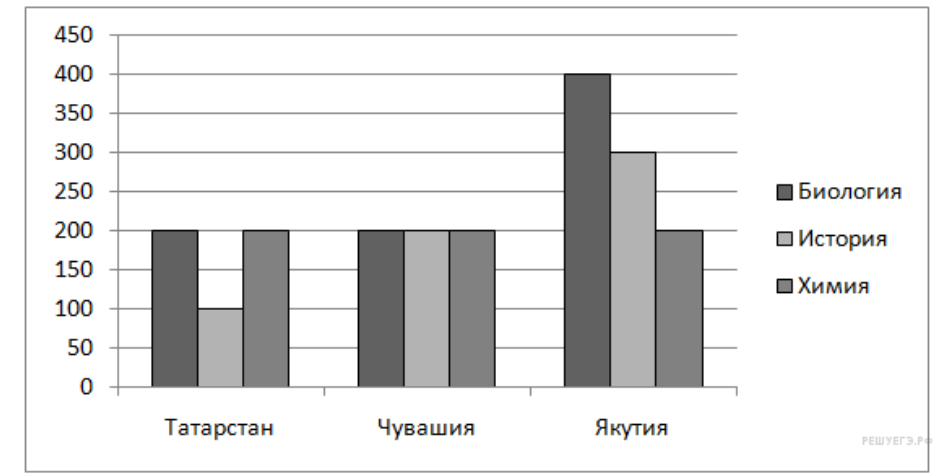

Какая из диаграмм правильно отражает соотношение количества участников тестирования по истории в регионах?

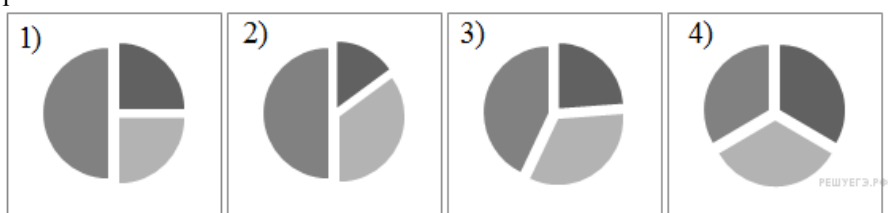

Доступ к файлу ftp.net , находящемуся на сервере txt.org, осуществляется по протоколу http. В таблице фрагменты адреса файла закодированы буквами от А до Ж. Запишите последовательность этих букв, кодирующую адрес указанного файла в сети Интернет.

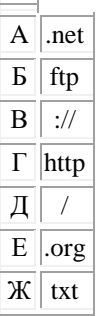

Документ объемом 10 Мбайт можно передать с одного компьютера на другой двумя способами:

- А) Сжать архиватором, передать архив по каналу связи, распаковать
- Б) Передать по каналу связи без использования архиватора.

Какой способ быстрее и насколько, если

- средняя скорость передачи данных по каналу связи составляет  $2^{18}$  бит в секунду,
- объем сжатого архиватором документа равен 30% от исходного,
- время, требуемое на сжатие документа 7 секунд, на распаковку 1 секунда?

#### **11.2. Оценочные средства текущего контроля.**

<span id="page-13-0"></span>**Задание #1** ВЕРНАЯ ЗАПИСЬ ФОРМУЛЫ ДЛЯ ЭЛЕКТРОННОЙ ТАБЛИЦЫ *Выберите один из 4 вариантов ответа:* 1) A5B5+23 2) C3+4\*D4  $3) = A2*A3-A4$ 4) C3=C1+2\*C2

**Задание #2**

#### АБЗАЦНЫЕ ОТСТУПЫ - ЭТО:

*Выберите один из 4 вариантов ответа:*

1) Расстояние от левого или правого поля страницы до абзаца

2) Расстояние между абзацами

3) Расстояние между стоками абзаца

4) Расстояние от левого или правого края страницы до абзаца

#### **Задание #3**

НАЗНАЧЕНИЕ СТИЛЕЙ:

*Выберите один из 3 вариантов ответа:*

1) Быстрое форматирование частей документа

2) Быстрое редактирование частей документа

3) Автоматическое создание частей документа

#### **Задание #4**

УСТАНОВИТЕ СООТВЕТСТВИЕ МЕЖДУ СТРОЙСТВАМИ И ИНФОРМАЦИОННЫМ ПРОЦЕССОМ *Укажите соответствие для всех 4 вариантов ответа:*

1) Вывод

2) Передача

3) Хранение

4) Ввод

\_\_ Мышь Трекбол Микрофон Магнитный диск Оптический диск Flash-накопитель

 $\overline{\phantom{a}}$ Блютуз ИК-порт Модем \_\_ Принтер Колонки Монитор

#### **Задание #5**

МОДЕМ -УСТРОЙСТВО: *Выберите один из 4 вариантов ответа:* 1) Ввода информации 2) Вывода информации

3) Передачи информации 4) Хранения информации

#### **Задание #6**

В СТРОКУ ФОРМУЛ ВЫВОДЯТСЯ И РЕДАКТИРУЮТСЯ

*Выберите один из 4 вариантов ответа:*

1) Любые данные, начинающиеся со знака равенства

2) Только формулы

3) Содержимое активной ячейки

4) Название документа

#### **Задание #7**

АБЗАЦНЫЕ ОТСУПЫ МОЖНО УСТАНОВИТЬ С ПОМОЩЬЮ: *Выберите один из 4 вариантов ответа:*

1) Строки состояния

2) Полосы прокрутки

3) Горизонтальной линейки

4) Вертикальной линейки

**Задание #8**

#### ИНДИВИДУАЛЬНЫЕ ПАРАМЕТРЫ ДОКУМЕНТА (АВТОР, НАЗВАНИЕ, ОГРАНИЧЕНИЯ ДОСТУПА, ЦИФРОВАЯ ПОДПИСЬ) НАСТРАИВАЮТСЯ В РАЗДЕЛЕ:

*Выберите один из 4 вариантов ответа:*

1) «Опубликовать» меню «Office»

2) «Подготовить» меню «Office»

3) «Отправить» меню «Office»

4) «Сохранить» меню «Office»

#### **Задание #9**

ВВОД ФОРМУЛЫ В ЯЧЕЙКУ ЭЛЕКТРОННОЙ ТАБЛИЦЫ НАЧИНАЕТСЯ СО ЗНАКА *Запишите ответ:*

#### **Задание #10**

*Вопрос:*

ОБЪЕКТ ИЗ БУФЕРА ОБМЕНА МОЖЕТ БЫТЬ ВСТАВЛЕН:

*Выберите один из 4 вариантов ответа:*

1) Один раз

- 2) Заданное при копировании число раз
- 3) Ни разу

4) Неограниченное число раз

#### **Задание #11**

ДЛЯ АВТОМАТИЧЕСКОГО СОЗДАНИЯ ОГЛАВЛЕНИЯ ИСПОЛЬЗУЮТ

*Выберите несколько из 5 вариантов ответа:*

- 1) Абзацы с отступами
- 2) Многоуровневые списки
- 3) Стили заголовков
- 4) Стили абзацев

5) Таблицы с невидимыми границами

#### **Задание #12**

### ТЕКСТОВЫЙ ДОКУМЕНТ МОЖЕТ БЫТЬ СОХРАНЕН В ФОРМАТАХ:

*Выберите несколько из 6 вариантов ответа:*

- 1) rtf
- 2) txt
- 3) bmp
- 4) avi
- 5) gif
- 6) doc/docx

#### **Задание #13**

ПРИ ПРОТЯГИВАНИИ МАРКЕРА АВТОЗАПОЛНЕНИЯ ПРОДОЛЖАЕТСЯ ПОСЛЕДОВАТЕЛЬНОСТЬ *Выберите несколько из 4 вариантов ответа:*

1) Полных дат

- 2) Произвольного текста
- 3) Дней недели
- 4) Произвольных чисел

#### **Задание #14**

#### КОМАНДА, ПЕРЕМЕЩАЮЩАЯ ВЫДЕЛЕННЫЙ ФРАГМЕНТ ТЕКТА В БУФЕР ОБМЕНА БЕЗ УДАЛЕНИЯ:

*Выберите один из 4 вариантов ответа:*

- 1) Переместить
- 2) Вставить
- 3) Вырезать
- 4) Копировать

#### **Задание #15**

ВЫРАЖЕНИЕ 5(A2+C3):3(2B2-3D3) В ЭЛЕКТРОННОЙ ТАБЛИЦЕ ИМЕЕТ ВИД: *Выберите один из 4 вариантов ответа:*

#### 1) 5(A2+C3)/(3(2B2-3D3))

2) 5\*(A2+C3)/3\*(2\*B2-3\*D3)

3) 5(A2+C3)/3(2B2-3D3)

4) 5\*(A2+C3)/(3\*(2\*B2-3\*D3))

### **Задание #16**

МЕЖСТРОЧНЫЙ ИНТЕРВАЛ - ЭТО:

*Выберите один из 3 вариантов ответа:*

1) Расстояние между строкой абзаца и вставленного объекта (рисунка, диаграммы)

2) Расстояние между строками соседних абзацев

3) Расстояние между строками одного абзаца

#### **Задание #17**

УСТАНОВИТЕ СООТВЕТСТВИЕ МЕЖДУ КОМАНДАМИ И ВКЛАДКАМИ ЛЕНТЫ *Укажите соответствие для всех 4 вариантов ответа:*

1) Вид

- 2) Главная
- 3) Вставка
- 4) Разметка страницы

\_\_ Вызов редактора формул

- Многоколоночная верстка
- \_\_ Форматирование абзаца
- \_\_ Отображение/скрытие линейки

#### **Задание #18**

### ПРИ ФОРМАТИРОВАНИИ ЯЧЕЙКИ, ВКЛАДКА ШРИФТ ПОЗВОЛЯЕТ

*Выберите один из 3 вариантов ответа:*

- 1) Определить гарнитуру и начертание шрифта
- 2) Выбрать основной формат для содержимого ячеек
- 3) Задать рамки

#### **Задание #19** УСТАНОВИТЕ СООТВЕТСТВИЕ

*Укажите соответствие для всех 7 вариантов ответа:*

- 1) Действия, связанные с открытием файла
- 2) Действия не связанные с открытием файла

\_\_ Поиск файла

- \_\_ Копирование текста файла
- \_\_ Редактирование содержимого файла
- \_\_ Копирование файла
- \_\_ Поиск текста файла
- \_\_ Переименование файла
- \_\_ Форматирование файла

#### **Задание #20** НЕРАЗРЫВНЫЙ ПРОБЕЛ ВСТАВЛЯЕТСЯ КЛАВИШАМИ:

*Выберите один из 4 вариантов ответа:*

1) Ctrl + Shift + Пробел

2) Пробел

 $3)$  Alt + Shift + Пробел

4) Ctrl + Alt + Пробел

#### **Задание #21**

ПРИНУДИТЕЛЬНЫЙ ПЕРЕНОС СТРОКИ ВСТАВЛЯЮТ КЛАВИШАМИ *Выберите один из 4 вариантов ответа:*  $1)$  Shift + Enter

2) Enter

 $3)$  Ctrl + Enter

 $4)$  Ctrl + Shift + Enter

### **Примерные темы для подготовки докладов и эссе**

Второй цифровой разрыв. Переход к smart-обществу;

- Роль цифровых образовательных ресурсов в обучении современного студента;
- Технологии web-2 как основа создания активного образовательного контента;
- Социальные сети как платформа для решения образовательных задач;
- Тенденции развития аппаратного обеспечения ПК;
- Свободное программное обеспечение. Проблемы и преимущества.
- Дистанционные образовательные технологии в ВУЗе. Проблемы и

<span id="page-17-0"></span>преимущества.

### **11.3. Оценочные средства для промежуточной аттестации**

### **Вопросы для подготовки к зачету:**

- Отличительные особенности информационного общества;
- Отличия понятий: данные, информация, знания;
- Основные информационные процессы;

 Подобрать необходимое аппаратное обеспечение для реализации заданного информационного процесса;

- Измерение информации. Единицы измерения;
- Провести пересчет количества информации в разных единицах измерения;
- Вероятностный подход к определению количества информации;
- Алфавитный подход к измерению количества информации.
- Кодировки кириллицы. Юникод;

 Изменить кодировку отображения web-документа для его корректного распознавания;

- Системы счисления. Перевод чисел в различные системы;
- Кодирование графической информации. Глубина цвета;
- Цветовые схемы;
- Определить кодировку выбранного цвета;
- Составить индивидуальную цветовую схему для дизайна документов;

 Устройства ввода, вывода, передачи информации, их разновидности и характеристики;

 Выбрать наиболее рациональный набор устройств ввода, вывода для информации заданного вида в зависимости от условий и поставленных задач;

Запоминающие устройства. Виды. Характеристики;

 Провести диагностику и сервисные работы с используемым запоминающим устройством;

- Магистрально-модульный принцип ПК;
- Системное программное обеспечение;
- Прикладное программное обеспечение

 Выбрать необходимое программное обеспечение для реализации заданной прикладной задачи

Иерархическая структура файловой системы;

 Спроектировать варианты иерархической файловой системы для рационального хранения информации в соответствии с определенной ситуацией;

- Локальные компьютерные сети;
- Использовать локальную сеть для доступа к общим ресурсам;
- Глобальные компьютерные сети;
- Использовать приемы рационального поиска информации в сети;
- Основные сервисы Интернет;

 Использовать сервисы Интернет для реализации профессиональных задач, организации процесса коммуникации с коллегами;

- $\bullet$  Сервисы web-2.
- Классификация компьютерных вирусов;
- Средства антивирусной защиты;

 Использовать доступное программное антивирусное обеспечение для защиты информации;

**Разработчики:** 

доцент Г.Г. Зорина *(подпись) (занимаемая должность) (инициалы, фамилия)*

**Настоящая программа не может быть воспроизведена ни в какой форме без предварительного письменного разрешения кафедры-разработчика программы.**